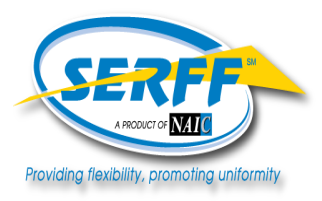

## **State Record Retention Summary**

SERFF has developed a Record Retention feature which allows a state to remove filings from the SERFF user interface in order to comply with its record retention laws.

With the release of this functionality, authorized state users have the ability to set the Destruction Date on their state's rate and form filings in accordance to their record retention policy. All state users are able to easily search for and view filings with, and without, a Destruction Date.

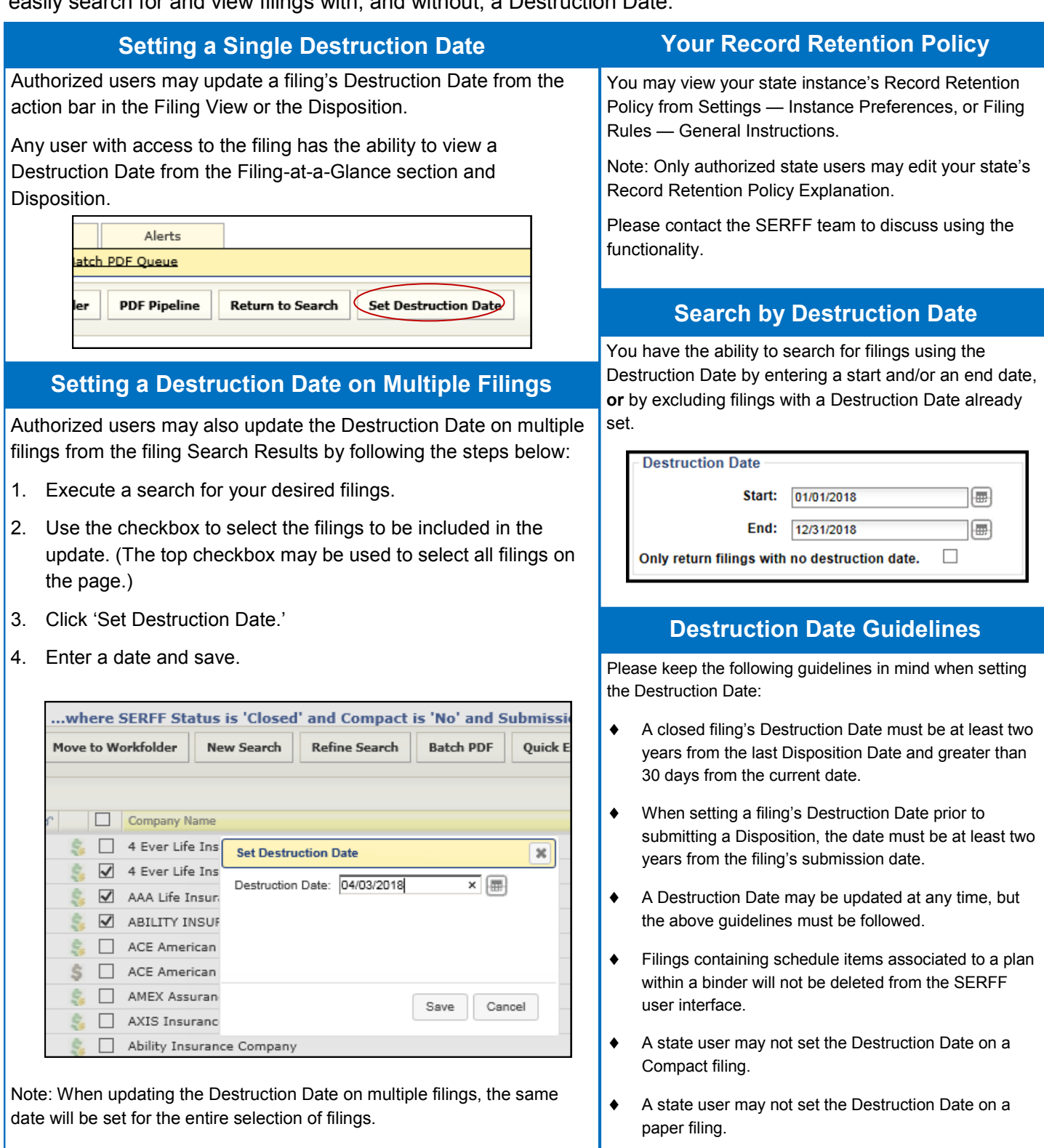